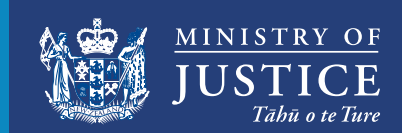

**Legal Aid**

# **Case example coversheet**

#### **When to use this form**

Complete and attach this coversheet for **each case example** provided with your application. Additional coversheets can be downloaded from the **[Ministry website](https://www.justice.govt.nz/about/lawyers-and-service-providers/legal-aid-lawyers/become-a-legal-aid-lawyer/#approvals)**.

You must index your supporting documents in the table on this coversheet.

Please take your time to provide us with enough information to help us to assess whether your application satisfies the criteria set out in the **Legal [Services \(Quality Assurance\) Regulations 2011](http://www.legislation.govt.nz/regulation/public/2011/0145/latest/DLM3744334.html)**. If there is insufficient information, this may affect the [outcome of your application. We strongly recommend reading the](https://www.justice.govt.nz/about/lawyers-and-service-providers/legal-aid-lawyers/become-a-legal-aid-lawyer/#approvals) *Case examples* section of the **Applying to be a legal aid provider – step-by-step guide** before completing this coversheet.

Alternatively, if you have any questions please email **[legalaidprovider@justice.govt.nz](mailto:legalaidprovider@justice.govt.nz)**

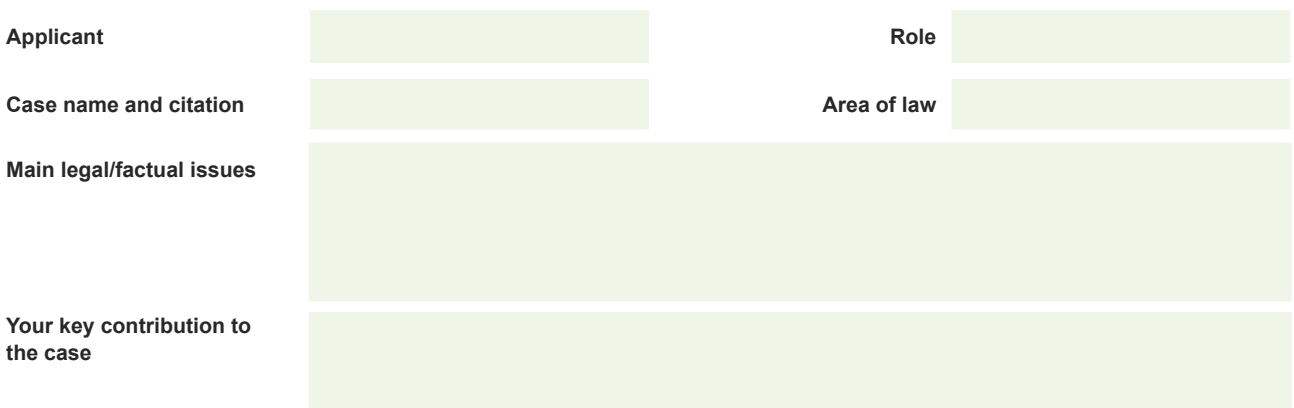

## **Indicate your experience evidenced in this case example**

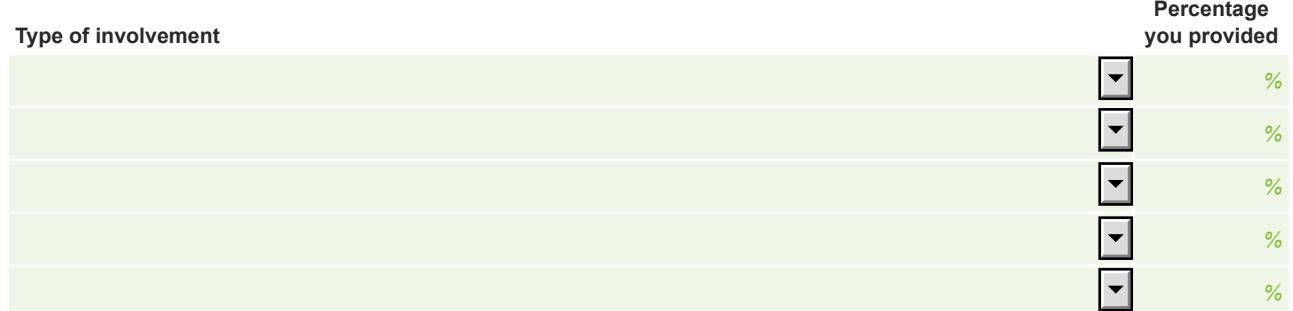

## **Supporting document index**

For each case example you should provide copies of relevant important documents (for example, submissions) that demonstrate your involvement. You do not need to provide your whole file. Please list the documents provided and a brief description of your involvement.

#### **No. Type of document**

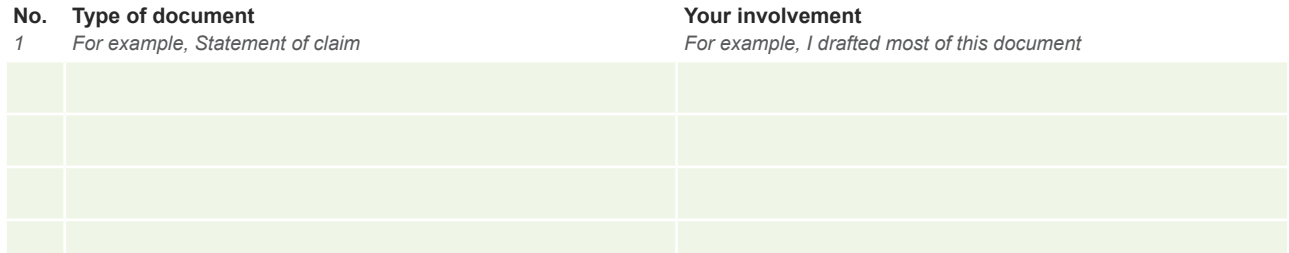